## Package 'svd'

August 19, 2019

Type Package Imports methods **Suggests** testthat  $(>= 0.7)$ Title Interfaces to Various State-of-Art SVD and Eigensolvers Version 0.5 Author Anton Korobeynikov [aut, cre], Rasmus Munk Larsen [ctb, cph], Lawrence Berkeley National Laboratory [ctb, cph] Maintainer Anton Korobeynikov <anton@korobeynikov.info> Description R bindings to SVD and eigensolvers (PROPACK, nuTRLan). License BSD\_3\_clause + file LICENSE Copyright see file COPYRIGHTS URL <http://github.com/asl/svd> NeedsCompilation yes Repository CRAN

Date/Publication 2019-08-19 11:20:05 UTC

### R topics documented:

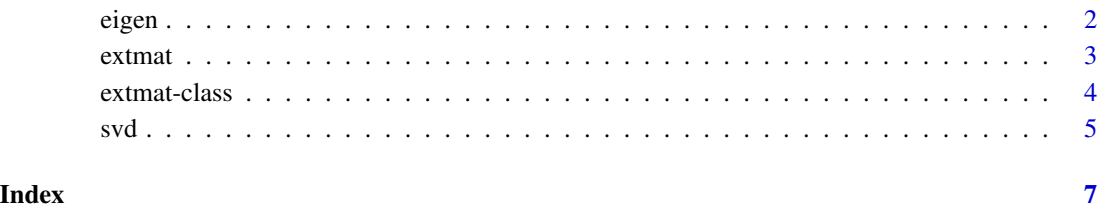

<span id="page-1-0"></span>

#### Description

Compute the set of eigenvalues and eigenvectors decomposition of a real rectangular matrix.

#### Usage

trlan.eigen(X, neig = min(m, n), opts = list(), lambda = NULL,  $U = NULL$ 

#### Arguments

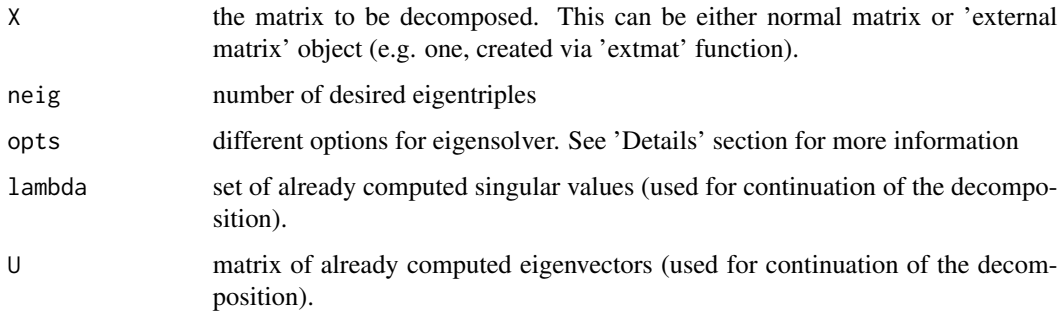

#### Details

These routines provides an interface to state-of-art implementation of eigensolver. In particular, nu-TRLAN does the thick-restart Lanczos eigendecomposition of a matrix.

'opts' is a list of different options which can be passed to the routines. Note that by default more or less suitable values for these options are set by the routines automatically.

The options for nu-TRLAN are:

kmax integer, maximum number of iterations.

maxiter integer. maximum number of matrix-vector products.

tol numeric, tolerance level.

verbose integer, verboseness level.

#### Value

The returned value is a list with components

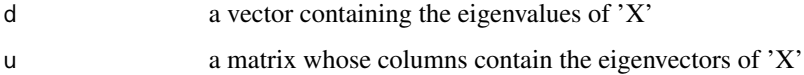

#### <span id="page-2-0"></span>extmat 3

#### References

Wu, K. and Simon, H. (2000). *Thick-restart Lanczos method for large symmetric eigenvalue problems.* SIAM J. Matrix Anal. Appl. 22, 2, 602-616.

Yamazaki, I., Bai, Z., Simon, H., Wang, L.-W., and Wu, K. (2008). *Adaptive projection subspace dimension for the thick restart Lanczos method.* Tech. rep., Lawrence Berkeley National Laboratory, University of California, One Cyclotron road, Berkeley, California 94720.

Korobeynikov, A. (2010) *Computation- and space-efficient implementation of SSA.* Statistics and Its Interface, Vol. 3, No. 3, Pp. 257-268

<span id="page-2-1"></span>

extmat *External matrices operations.*

#### Description

A set of routines to operate on "external" matrices.

#### Usage

```
is.extmat(X)
extmat.ncol(X)
extmat.nrow(X)
extmat(mul, tmul, nrow, ncol, env = parent.frame())
ematmul(emat, v, transposed = FALSE)
```
#### Arguments

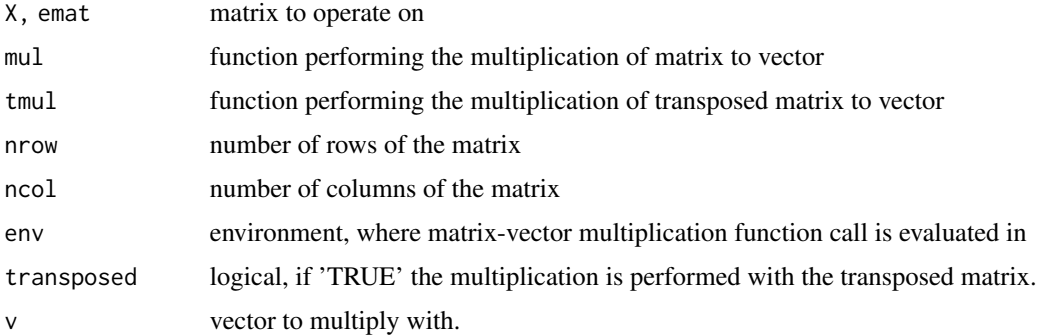

#### Details

These routines checks whether the given external pointer actually points to "external matrix" structure and allow to extract the number of columns and rows respectively.

'extmat' is a convenient wrapper which allows one provide just the routines which will multiply with matrix and the transposed one (e.g. if the matrix is sparse or structured) and allow to use the SVD routines of the package

#### <span id="page-3-0"></span>Value

Object 'extmat' class

#### See Also

[extmat](#page-3-1)

#### Examples

```
## Not run:
library(Matrix)
f \le function(v) as.numeric(A %*% v) # Convert Matrix object back to vector
tf <- function(v) as.numeric(tA %*% v) # Convert Matrix object back to vector
e < - new.env()
assign("A", USCounties, e)
assign("tA", t(USCounties), e)
environment(f) <- e
environment(tf) <- e
m <-extmat(f, tf, nrow(USCounties), ncol(USCounties))
system.time(v1 <- propack.svd(m, neig = 10))
# user system elapsed
# 0.252 0.007 0.259
system.time(v2 <- propack.svd(as.matrix(USCounties), neig = 10))
# user system elapsed
# 8.563 0.027 8.590
## End(Not run)
# The largest eigenvalue and the corresponding eigenvector of a Hilbert matrix
h <- outer(1:5000, 1:5000, function(i, j) 1 / (i + j - 1))
v1 <- trlan.eigen(h, neig = 1)
print(v1$d)
```
<span id="page-3-1"></span>extmat-class *Class* "extmat"

#### Description

'extmat' is a convenient wrapper which allows one provide just the routines which will multiply with matrix and the transposed one (e.g. if the matrix is sparse or structured) and allow to use the SVD routines of the package. This S4 wrapper allows the use of usual matrix operations on such objects.

#### Objects from the Class

Objects can be created by calls of the form extmat (mul, tmul, nrow, ncol, env = parent.frame()).

<span id="page-4-0"></span> $svd$  5

#### See Also

[extmat](#page-2-1)

#### Examples

```
## Not run:
library(Matrix)
f \le function(v) as.numeric(A %*% v) # Convert Matrix object back to vector
tf <- function(v) as.numeric(tA %*% v) # Convert Matrix object back to vector
e < - new.env()
assign("A", USCounties, e)
assign("tA", t(USCounties), e)
environment(f) <- e
environment(tf) <- e
m <-extmat(f, tf, nrow(USCounties), ncol(USCounties))
system.time(v1 <- propack.svd(m, neig = 10))
# user system elapsed
# 0.252 0.007 0.259
system.time(v2 <- propack.svd(as.matrix(USCounties), neig = 10))
# user system elapsed
# 8.563 0.027 8.590
```
## End(Not run)

svd *Generic Singular Value Decomposition of a Matrix*

#### Description

Compute the singular-value decomposition of a real or complex rectangular matrix.

#### Usage

```
propack.svd(X, neig = min(m, n), opts = list())trlan.svd(X, neig = min(m, n), opts = list(), lambda = NULL, U = NULL)ztrlan.svd(X, neig = min(m, n), opts = list(), lambda = NULL, U = NULL
```
#### Arguments

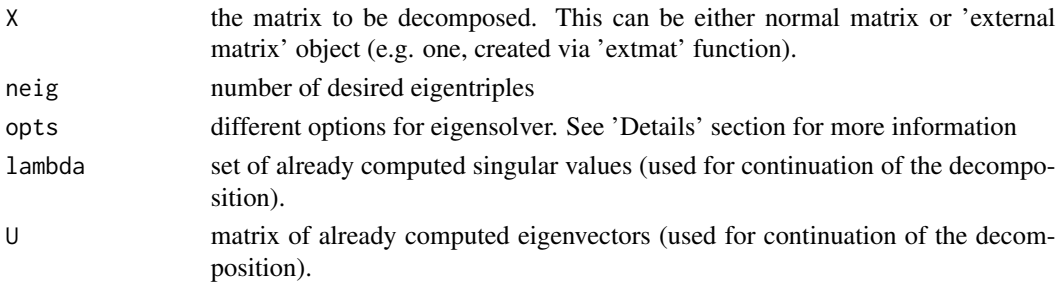

These routines provides an interface to two state-of-art implementations of truncated SVD.

PROPACK does this via the implicitly restarted Lanczos bidiagonalization with partial reorthogonalization. nu-TRLAN does the thick-restart Lanczos eigendecomposition of cross-product matrix.

'opts' is a list of different options which can be passed to the routines. Note that by default more or less suitable values for these options are set by the routines automatically.

The options for PROPACK are:

kmax integer, maximum number of iterations.

dim integer, dimension of Krylov subspace.

p integer, number of shifts per restart.

maxiter integer. maximum number of restarts.

tol numeric, tolerance level.

verbose logical, if 'TRUE', provide verbose output.

The options for nu-TRLAN are:

kmax integer, maximum number of iterations.

maxiter integer. maximum number of matrix-vector products.

tol numeric, tolerance level.

verbose integer, verboseness level.

#### Value

The returned value is a list with components

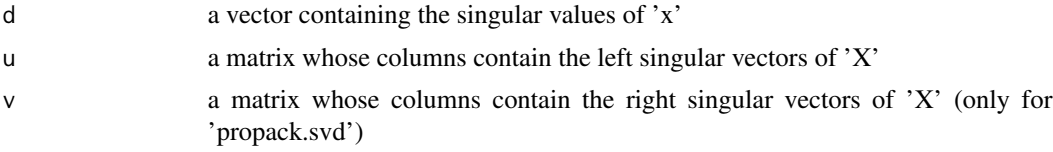

#### References

Wu, K. and Simon, H. (2000). *Thick-restart Lanczos method for large symmetric eigenvalue problems.* SIAM J. Matrix Anal. Appl. 22, 2, 602-616.

Yamazaki, I., Bai, Z., Simon, H., Wang, L.-W., and Wu, K. (2008). *Adaptive projection subspace dimension for the thick restart Lanczos method.* Tech. rep., Lawrence Berkeley National Laboratory, University of California, One Cyclotron road, Berkeley, California 94720.

Larsen, R. M. (1998). *Efficient algorithms for helioseismic inversion.* Ph.D. thesis, University of Aarhus, Denmark.

Korobeynikov, A. (2010) *Computation- and space-efficient implementation of SSA.* Statistics and Its Interface, Vol. 3, No. 3, Pp. 257-268

# <span id="page-6-0"></span>Index

```
∗Topic algebra
    eigen, 2
    svd, 5
∗Topic array
    eigen, 2
    svd, 5
∗Topic classes
    extmat-class, 4
%*%,extmat,extmat-method
        (extmat-class), 4
%*%,extmat,matrix-method
        (extmat-class), 4
%*%,extmat,numeric-method
        (extmat-class), 4
%*%,matrix,extmat-method
        (extmat-class), 4
%*%,numeric,extmat-method
        (extmat-class), 4
as.array,extmat-method (extmat-class), 4
as.integer,extmat-method
        (extmat-class), 4
as.logical,extmat-method
        (extmat-class), 4
as.matrix,extmat-method (extmat-class),
        4
as.numeric,extmat-method
        (extmat-class), 4
as.vector,extmat-method (extmat-class),
        4
crossprod,ANY,extmat-method
        (extmat-class), 4
crossprod,extmat,ANY-method
        (extmat-class), 4
crossprod,extmat,extmat-method
        (extmat-class), 4
crossprod,extmat,missing-method
        (extmat-class), 4
```
dim,extmat-method *(*extmat-class*)*, [4](#page-3-0)

eigen, [2](#page-1-0) ematmul *(*extmat*)*, [3](#page-2-0) extmat, [3,](#page-2-0) *[4,](#page-3-0) [5](#page-4-0)* extmat-class, [4](#page-3-0) is.extmat *(*extmat*)*, [3](#page-2-0) length,extmat-method *(*extmat-class*)*, [4](#page-3-0) propack.svd *(*svd*)*, [5](#page-4-0) svd, [5](#page-4-0) t,extmat-method *(*extmat-class*)*, [4](#page-3-0) tcrossprod,ANY,extmat-method *(*extmat-class*)*, [4](#page-3-0) tcrossprod,extmat,ANY-method *(*extmat-class*)*, [4](#page-3-0) tcrossprod,extmat,extmat-method *(*extmat-class*)*, [4](#page-3-0) tcrossprod,extmat,missing-method *(*extmat-class*)*, [4](#page-3-0) trlan.eigen *(*eigen*)*, [2](#page-1-0) trlan.svd *(*svd*)*, [5](#page-4-0)

```
ztrlan.svd (svd), 5
```